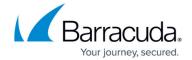

## **Event Logging Page**

https://campus.barracuda.com/doc/43222888/

Use the **Event Logging** page to specify what types of events you would like to have written to the Event Log of the PC running the ArchiveOne Service. These can be used by a third-party application to monitor the events and track the behavior of ArchiveOne. For more information on raised events, see <a href="Event Log">Event Log</a>.

Event Logging Page 1/2

## Barracuda ArchiveOne

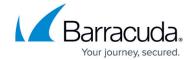

© Barracuda Networks Inc., 2024 The information contained within this document is confidential and proprietary to Barracuda Networks Inc. No portion of this document may be copied, distributed, publicized or used for other than internal documentary purposes without the written consent of an official representative of Barracuda Networks Inc. All specifications are subject to change without notice. Barracuda Networks Inc. assumes no responsibility for any inaccuracies in this document. Barracuda Networks Inc. reserves the right to change, modify, transfer, or otherwise revise this publication without notice.

Event Logging Page 2 / 2